# SESSIONS

### Session 1 I 8:40-9:30 a.m.

### **Software Evaluation: Best Practices for Student Data Privacy** | Art Rm 116 Stacy Parr, Joe Chapman, Tyler Myers; Springfield City Schools

Technology support staff from Springfield City Schools will explain how to select and properly evaluate software based on cost, system requirements, curriculum goals and student privacy. We'll also discuss who should be involved in the process, how a bottom-up approach works and what tools you could use to help track the process.

### **Sketchnoting to Deeper Thinking & Comprehension** | Collab. Rm 111 Deb Frazier and Eric Lane, Hilliard City Schools

Explore the benefits of sketchnoting to build skills and improve comprehension that leads to deepen thinking. A variety of tools will be discussed, including Apple-specific apps.

### Showcase Anything with Keynote and iMovie | Collab. Rm 139 Cory Caudill and Evan Houdieshell, Northmont City Schools

Experience how to create digital animations within Keynote. This handson session will allow attendees to export a presentation to iMovie and add narration to their Keynote to create a movie showcasing student/teacher learning. Activities in this session will be immersive and differentiated based on experience. Attendees can participate using a MacBook or an iPad.

### **Commercial Creations** | Collab. Rm 211 Charles Dandrea and Betsy Bargar, Hilliard City Schools

When it comes to making movies (or commercials), everything that you need is right on your iPad. Learn how to smash apps to create captivating films that will impress others, then pass the knowledge to your students. This session will include information on iMovie, Spark Video, Spark Post, Explain Everything, KomaKoma, Clips, Chatterpix, Green Screen, Animatic and Keynote.

### Flippin' for Flipgrid | Collab. Rm 228 Drew Barton, Hilliard City Schools

FlipGrid is a video discussion platform that allows students to post videos of themselves explaining concepts, solving problems, reading passages (foreign languages) and more. Come experience Flipgrid as a student, and get started as a teacher.

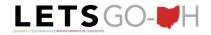

### **Using GarageBand in the Classroom** | Collab Rm 239 Bill Mooney and Elizabeth Curtis, The Ohio State University

The GarageBand App can really bring out the creativity in your students! Join us for an overview of the basics of using GarageBand as well as interactive activities including building a song and discussing integration ideas for use in your classroom. \*Participants should download the GarageBand App for this session.

### Session 2 | 9:40-10:30 a.m.

### **Developing a Technology Vision** | Art Rm 116 *Michael Voss, New Albany-Plain Local Schools*

Developing a vision for using and supporting technology in your district is critical to sustain its use and transform learning. In this session, we'll discuss ways to involve your learning community to help create a common technology vision.

## **Everyone Can Create: Meeting Warm-Up Design Challenges** | Collab. Rm 111 *M. Denise Lutz, Upper Arlington City Schools*

Learn four intriguing warm-up design challenges to use with staff, teachers or student groups that are rooted in the Apple Everyone Can Create curriculum. These activities can be used to kick off events, spur conversations and entice reflection for larger conversations or agendas. These sessions will utilize Apple iPads that use either the Apple Pencil or a stylus.

### Quick Wins with Apple Apps | Collab. Rm 139

### Nancy Eben, Springfield City Schools

The hands-on session will consist of brief activities that can be conducted with students or staff to introduce the capabilities of numerous Apple applications.

### Virtual Reality and Augmented Reality | Collab. Rm 211

### Sara Burris, Rolling Hills Local Schools

Virtual and Augmented Reality allows students to leave the classroom behind and explore the world around them by bringing the world to them. In this session, participants will learn best practices around AR/VR in the classroom as well as creative tips and tricks for integrating these handy tools in the classroom. We'll cover Explore, MergeCubes, ARMakr, JigSpace and Google Expeditions.

### Clips in the Primary Classroom for Video Creation, Editing and Publishing | Collab. Rm 228

### Stephanie Swiderski, Hudson City Schools

Learn how kindergartners used Clips to present and share self-authored "how-to" stories in an exciting and interactive way. Hear the detailed overview of what this process entailed, and see pictures and examples of students' work.

### Planting the Technology Seed | Collab. Rm 239 Sophia Shaheen and Tina Russell, Canton City Schools

When students experience an app without direct instruction, learning is amplified. Learn how to introduce technology to students and use it to enhance education, and see how staff at AIM Academy went from little knowledge of using technology to using 1:1 technology in every classroom.

## What's New with Apple? | Media Center Join the Apple team to get the lastest updates.

### Session 3 | 10:40-11:30 a.m.

### Keys to a Successful 1:1 Integration | Art Rm 116 Heather Heater, Canton City Schools

How do you create, execute and support a successful 1:1 integration? We'll discuss a few key factors in this session. Learn about the roadmap Canton City Schools developed for implementing, supporting and rebooting 1:1 initiatives, called the C.L.A.S.S.E. (collaboration, leadership, systems, staff and engaging curriculum) system.

#### **Keynote Audio & Screen Recordings** | Collab. Rm 111 Jon Stinehour and Ronnie Rinehart, Galion City Schools

Follow along with our live demonstration on how to create and share a Keynote containing screen recordings and audio to enhance the learning of a new math skill. Skills addressed will include mark-up tools, the difference between screen recording and audio, enabling assistive touch and using AirDrop with Apple Classroom.

## **Design Thinking w/ Robotics in the Elementary Classroom** | Collab. Rm 139 *Kara Ripp, Hilliard City Schools*

So you want to use Ozobots or Dash bots in the classroom beyond an introductory lesson? Let's JUMP into design thinking with robotics where integrations into math, science, social studies and language arts come naturally and creatively.

## Genial.ly: Discover NextGen Presentations and Interactive Infographics | Collab. Rm 211

### Maria Stead and Karen Downard, Hilliard City Schools

Searching for a user-friendly platform for presentations, interactive content, formative assessment and videos? Meet Genial.ly! Participants are encouraged to play with this tool during the session to get a feel for how it works. Genial.ly is great for both teachers and students, and it's iPad friendly.

### Apple Classroom | Collab. Rm 228 Jim Smalley, Hilliard City Schools

Apple Classroom helps you see all devices in your classroom and gathers live student data in order to have pointed feedback and promotes proper use of technology to enhance learning. Stop in and see a live demo of Apple Classroom. Bring your iPad to participate!

### Digital Badging: Creating in Keynote | Collab. Rm 239

Sara Burris, Rolling Hills Local Schools

Who doesn't love earning a badge? Join us to learn about the pedagogy behind digital badging and how to incorporate the system into a district and classroom model. Creators will leave the session with a beautiful digital badge to share with staff and students—and the urge to create more!

### Session 4 I 12:10-1:00 p.m.

### Jada's Journey | Art Rm 116 Jada Keplinger

What started out as a favor from 17-year-old Jada became a cause to promote early literacy. Follow along with her journey as Jada details the creative process through production of the two children's books she's published, as well as her effort to put an end to book deserts. She'll explain how her process can be translated to the classroom in the form of a community-based project.

#### **Collaborative Books and Publishing with Pages** | Collab. Rm 111 Sara Burris, Rolling Hills Local Schools

When students are given an opportunity to create something and share it with the world, learning becomes authentic. Come hear the story of how Rolling Hills fifth-grade class became published authors, then learn how to create book templates within Pages and share collaborative templates with your own students. While compatible on an iPad or a Macbook, this session will focus on the iPad for easy classroom implementation.

### Closed Captions: Say It Don't Spray It | Collab. Rm 139

### David Banyots, Hilliard City Schools

Looking to add closed captions to your video content? In this session, we'll explore different methods to generate your captions and get them attached to YouTube, Vimeo, Gsuite or Canvas hosted videos.

### Clips Across the Curriculum | Collab. Rm 211 Tiffany Smiley, Hilliard City Schools

Are you looking for an app that provides students with the opportunity to use tools that allow app smashing, while giving a creative edge to your curriculum? Come learn how Clips can transform your classroom!

### 7 Apps Every Teacher Should Use for Blended Learning | Collab. Rm 228 Rich Boettner, Hilliard City Schools

Teaching in a 1:1 environment can be challenging. Students have 24/7 access to a device and high expectations for using them—but they don't always know how to use technology effectively. We will discuss the 7 main apps that every classroom should be using and strategies for integrating so students successfully learn through them.

### Keynote Has Got the Moves! | Collab. Rm 239 Betsy Bargar, Hilliard City Schools

Magic Move, animation, drawing - these are some of the recent features in Keynote that you should know about. Come explore and learn details to become more familiar with what the Keynote app can do for your learning environment. Bring your iPad to participate!

### Session 5 I 1:10-2:00 p.m.

### **Re-Defining Accessibility and Differentiation w/ SEL Instruction** | Art Rm 116 Jenna Persico and Lauren Bochicchio, Newsela

For far too long, Social and Emotional Learning has been pushed to the side within our classrooms. During this session, Newsela will redefine what it means to provide students with accessible, differentiated instruction through resources that focus on educating the whole child. Join us for tech-savvy instructional practices that can be directly implemented in your classroom, all while sparking meaningful, engaging conversations with students!

### Ethan's Story | Collab. Rm 111 Heather Heater and Ethan Smith, Canton City Schools

Come meet Ethan Smith, a 2019 graduate of Canton City Schools. Ethan lost his vision two years ago due to a degenerative eye disease, and his drive has allowed him to continue his passion for technology and learning with use of voiceover and accessibility options on Apple products. Ethan uses the tools to complete school work and personal tasks. He will tell you about how the tools have granted him control over his learning environment.

### GarageBand, Pages, and QR Codes... Oh, My! | Collab. Rm 139 Cory Caudill and Evan Houdieshell, Northmont City Schools

During this session, attendees will learn how to create an audio recording in GarageBand, save their audio file and attach it to a QR Code, and then create a poster in Pages that contains their QR Code. This allows students (and teachers) to share their learning with the world around them. Attendees will leave this session with their own poster and the knowledge to recreate this activity in their classroom.

### **Peer Instruction w/ Pear Deck Add-on for Google Slides** | Collab. Rm 211 *Barbara Austin, Northmont City Schools*

Peer instruction is an effective way of increasing student conceptual understanding of challenging topics, including peer discussion, which requires active learning and mental engagement from every student. In 1:1 classrooms, the Pear Deck add-on for Google Slides provides a platform for easy facilitation and monitoring of peer instruction. Gain an authentic, hands-on experience with the Pear Deck add-on from a student perspective and see instructional examples.

### Learn in a GIFY! | Collab. Rm 228 Jill Merkle and Kristen Pavlasek, Upper Arlington City Schools

GIFs are an animated loop of images. You've probably seen them live on social media, though they can be a powerful tool in education. This session will demonstrate three ways to create GIFs and how they can be used in the classroom. Participants should bring an Apple iPad with the Keynote app installed to participate.

### Clips, Pages, and Keynote | Collab. Rm 239 Ella Muntean and Daniel Craddock, Hilliard City Schools

Interactive apps allow students to take their class work to the next level. With significant advancement in technology, educators now have the opportunity to incorporate these innovations into the modern classroom. We will discuss how classroom iPads have impacted our daily instruction. Please join us for an interactive session to discuss how classroom iPads have impacted daily instruction. We'll explore Clips, Pages and Keynote, and share how these applications can be practically utilized in the classroom.

### What's New with Apple? | Media Center

Join the Apple team to get the lastest updates.

### Session 6 | 1:10-2:00 p.m.

#### **iOS App Development in Swift** | Art Rm 116 Brian Foutty, Trumbull Career and Technical Center

Learn how to develop a simple, single-view iOS app! We'll also cover how you can incorporate app development through Swift into your own classroom through the use of the Intro into App Development with Swift and/or the App Development with Swift curricula.

### **Digital Wellness and Screen Time: How much is too much?** | Collab. Rm 111 *Rich Boettner and Mark Pohlman, Hilliard City Schools*

Reports about daily about cell phone addiction and tech overuse are plentiful. But schools are using technology in the classroom more than ever before. Is this technology use leading to societal issues and depression? We will take a look at the issues, research and strategies to teach Digital Health and Wellness to students and their families.

### Apple Classroom | Collab. Rm 139 Aaron Hartzler, Hilliard City Schools

The Apple Classroom app can help guide learning and share work, and it includes student device management so you can manage and monitor student use. Apple Classroom can be used in both a shared and 1:1 environment. Come experience the power and capabilities of Apple Classroom first hand. While the session will focus on the teacher tools within the app, participants will also be led through workflow scenarios, multitasking and how to guide student learning using the technology.

### Capturing Creativity with Clips | Collab. Rm 211 Sara Burris, Rolling Hills Local Schools

Creativity is vital to student achievement. Learn how to effectively use video in the classroom to capture student creativity and obtain authentic learning experiences. After watching student-created videos, you'll get to create your own using Clips!

## Preparing Students for Success Through Differentiation with Technology | Collab. Rm 228

### Allan Brown and Jacob Folz, Canton City Schools

Create independent learners and prepare for high stakes-testing using applications. We'll explore some of the top learning and assessment apps and how they can be used in alignment with the Ohio AIR test. We'll provide time for participants to create activities for students as well as see the activities from a student's perspective.

#### Accessibility Features for iOS Devices | Collab. Rm 239 Mark Pohlman, Hilliard City Schools

Become aware of some of the best accessibility features available. These allow learners to create a positive experience with an iOS device. We'll also highlight components that can be used for students with accommodations.

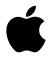

The Media Center will host the "Apple Playroom" throughout the day. Bring your questions to the Apple experts, or just stop by to learn some tips and tricks!

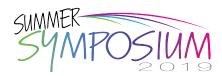